<span id="page-0-0"></span>LCE0216 - Introdução à Bioestatística Florestal 11. Correlação e Regressão Linear

#### Profa. Dra. Clarice Garcia Borges Demétrio Monitor: Silvio Gomes

Escola Superior de Agricultura "Luiz de Queiroz" Universidade de São Paulo

Piracicaba. 18 de Junho 2020

**KORKARA REPASA DA VOCA** 

#### Correlação

Análise do comportamento conjunto de duas ou mais variáveis quantitativas.

#### Exemplos:

- Relação entre altura da árvore e diâmetro à altura do peito;
- Relação entre doses de nitrogênio e produção de determinada cultura;

**KORK EXTERNEY ORA** 

Relação entre a porcentagem de nucleotídios totais e a temperatura em graus centígrados;

. . .

#### Diagrama de dispersão

Representação gráfica dos pares de valores num sistema cartesiano.

**Exemplo:** Os dados a seguir são referentes à altura da árvore  $(Y)$ e seu diâmetro à altura do peito  $(X)$ .

Tabela: Dados de altura da árvore  $(Y)$  e seu diâmetro à altura do peito (DAP)

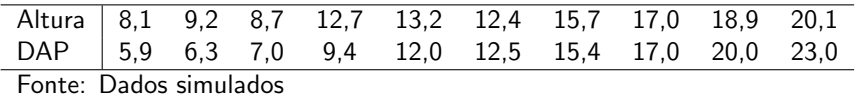

KO K K Ø K K E K K E K V K K K K K K K K K

# Diagrama de dispersão

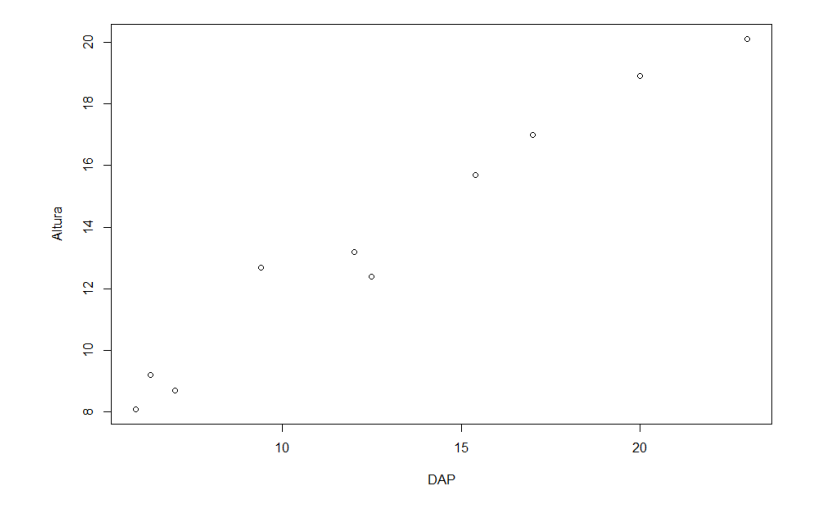

Figura: Diagrama de dispersão das variáveis altura e DAP

K ロ ▶ K 個 ▶ K 君 ▶ K 君 ▶

重

 $2990$ 

Exemplo: Os dados a seguir são referentes ao espaçamento das linhas na cultura de soja  $(X)$  e à fração da radiação solar extinta pela planta  $(Y)$ .

Tabela: Valores de radiação e espaçamento na cultura de soja

| Espacamento   0,53  0,51  0,48  0,45  0,44  0,41  0,40  0,39  0,36  0,30 | Radiacão   0,2 0,3 0,4 0,5 0,6 0,7 0,8 0,9 1,0 1,1 |  |  |  |  |  |
|--------------------------------------------------------------------------|----------------------------------------------------|--|--|--|--|--|
|                                                                          |                                                    |  |  |  |  |  |

KO K K Ø K K E K K E K V K K K K K K K K K

Fonte: Andrade e Ogliari, 2007

# Diagrama de dispersão

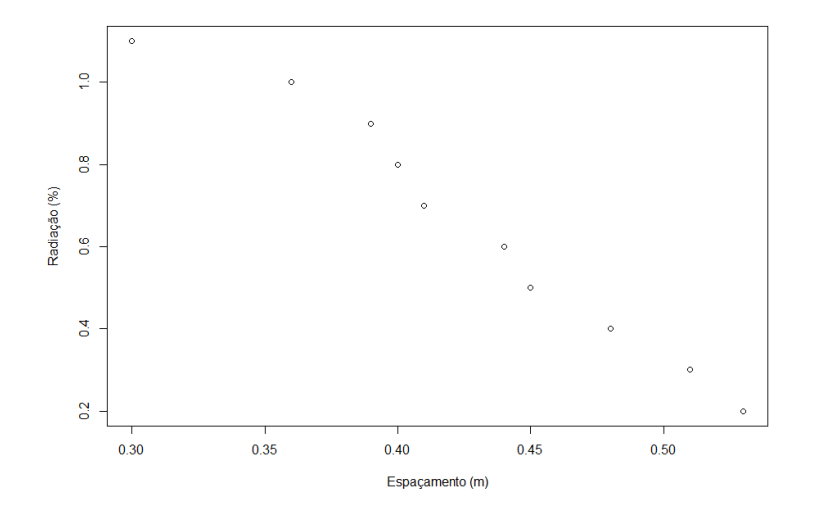

Figura: Diagrama de dispersão das variáveis radiação e espaçamento

メロメメ 御メメ きょくきょ È  $299$  **Exemplo:** Os dados a seguir são referentes à salinidade  $(g/l)$  e à temperatura na região III da Lagoa da Conceição, Florianópolis, SC.

Tabela: Valores de salinidade e temperatura na região III da Lagoa da Conceição, Florianópolis, SC

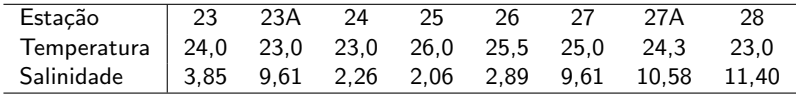

KO K K Ø K K E K K E K V K K K K K K K K K

Fonte: Andrade e Ogliari, 2007

# Diagrama de dispersão

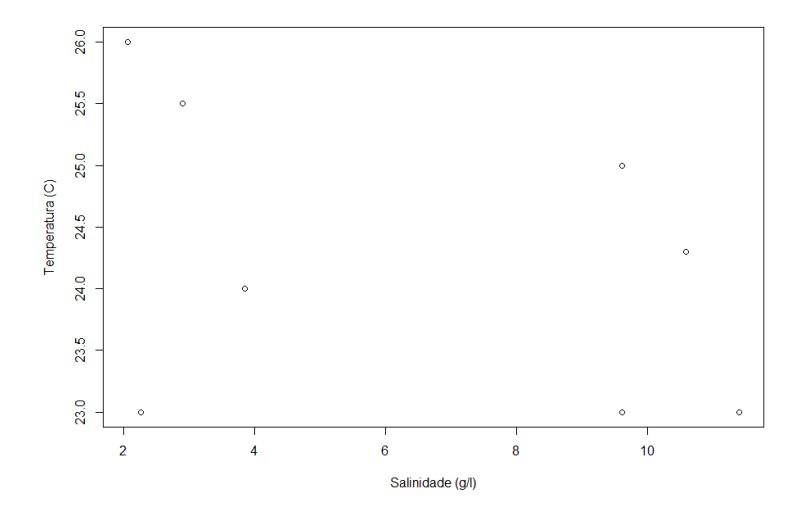

Figura: Diagrama de dispersão das variáveis salinidade e temperatura

メロメメ 御メメ きょくきょ È  $299$ 

# Correlação

#### Coeficiente de correlação linear de Pearson

Quantifica a correlação entre duas variáveis quantitativas.

 $-1 < r < 1$ 

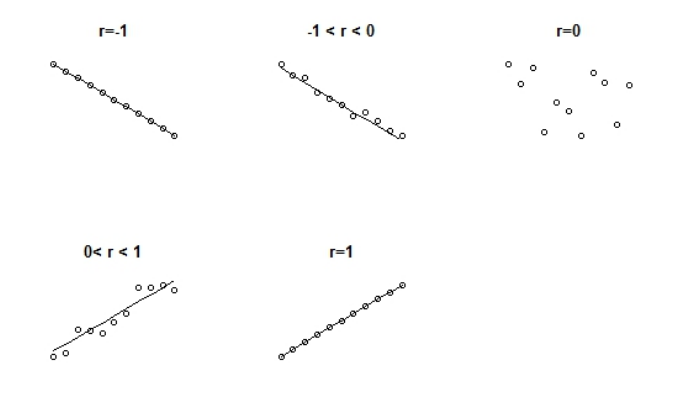

 $299$ 

#### Coeficiente de correlação linear de Pearson

$$
r = \text{Corr}(X, Y) = \frac{\text{Cov}(X, Y)}{\sqrt{\text{Var}(X)\text{Var}(Y)}}
$$

$$
r = \text{Corr}(X, Y) = \frac{n(\sum xy) - (\sum x \sum y)}{\sqrt{n(\sum x^2) - (\sum x)^2} \sqrt{n(\sum y^2) - (\sum y)^2}}
$$

KOX KOX KEX KEX E 1990

# Correlação

Exemplo: Considerando-se o exemplo de altura da árvore  $(Y)$  e o diâmetro à altura do peito  $(X)$ , calcular o valor do coeficiente de correlação de Pearson:

Tabela: Etapas intermediária para o cálculo do coeficiente de correlação de Pearson

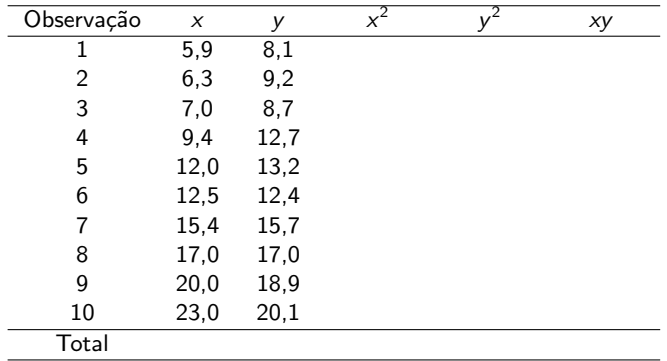

Tabela: Etapas intermediárias para o cálculo do coeficiente de correlação de Pearson

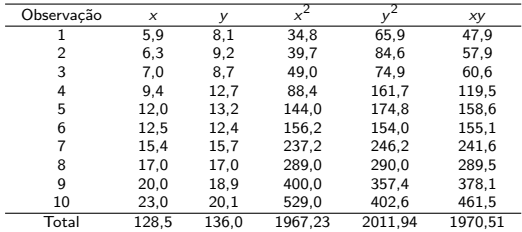

K ロ X (日) X (원) X (원) X (원) 2 (원) 9 Q (연)

Tabela: Etapas intermediárias para o cálculo do coeficiente de correlação de Pearson

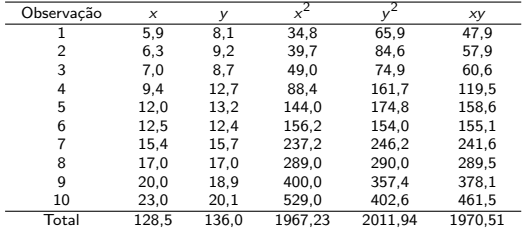

$$
r = \text{Corr}(X, Y) = \frac{10(1970, 51) - (128, 5)(136, 0)}{\sqrt{10(1967, 23) - 128, 5^2}\sqrt{10(2011, 94) - 136, 0^2}}
$$
  
= 
$$
\frac{2229, 1}{2264, 956} = 0,9842
$$

K ロ X (日) X (원) X (원) X (원) 2 (원) 9 Q (연)

# Regressão Linear

- $\blacksquare$  Equação matemática linear;
- Representação de um conjunto de dados;  $\mathcal{L}_{\mathcal{A}}$
- Relação de causa e efeito;
- Interpolação e Extrapolação.

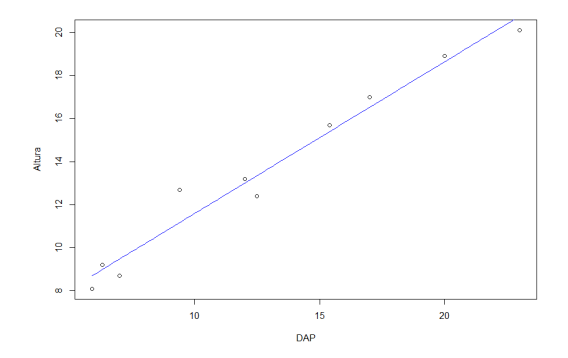

Figura: Diagrama de dispersão das variáveis altura e DAP

 $\left\{ \begin{array}{ccc} 1 & 0 & 0 \\ 0 & 1 & 0 \end{array} \right.$ 

 $2Q$ 

#### Variáveis:

 $X \Rightarrow$  Variável **Independente**  $Y \Rightarrow$  Variável Dependente

#### Equação matemática:

$$
y = \alpha + \beta x,
$$

KO K K Ø K K E K K E K V K K K K K K K K K

em que  $\alpha$  representa o intercepto e  $\beta$  o coeficiente angular.

Interpretação prática do parâmetro  $\beta$ : o quanto varia a resposta y para um acréscimo de uma unidade na variável  $x$ .

#### Modelo Estatístico

$$
y = \alpha + \beta x + \epsilon
$$

#### Reta ajustada:

$$
\hat{y} = \hat{\alpha} + \hat{\beta}x
$$
  
ou

$$
\hat{y} = a + bx
$$

em que  $\hat{\alpha}$  (ou a) e  $\hat{\beta}$  (ou b) são as estimativas dos parâmetros  $\alpha$  e  $\beta$ .

KO K K Ø K K E K K E K V K K K K K K K K K

#### Estimativas pelo método dos mínimos quadrados:

$$
y_i = \alpha + \beta x_i + \varepsilon_i
$$

Isolando  $\varepsilon_i$  tem-se:

$$
\varepsilon_i = y_i - (\alpha + \beta x_i)
$$

Para obter a reta com o menor erro (resíduo) possível em relação ao conjunto de dados, devemos minimizar a soma de quadrados dos erros (resíduos)

$$
Q = \sum_{i=1}^{n} \varepsilon_i^2 = \sum_{i=1}^{n} [y_i - (\alpha + \beta x_i)]^2 = \sum_{i=1}^{n} (y_i - \alpha - \beta x_i)^2
$$

**KORKARA REPASA DA VOCA** 

<span id="page-17-0"></span>Estimativas pelo método dos mínimos quadrados:

$$
\frac{\partial Q}{\partial \alpha} = 0 \rightarrow 2 \sum_{i=1}^{n} (y_i - \hat{\alpha} - \hat{\beta} x_i)(-1) = 0 \quad (1)
$$

$$
\frac{\partial Q}{\partial \beta} = 0 \rightarrow 2 \sum_{i=1}^{n} (y_i - \hat{\alpha} - \hat{\beta} x_i)(-x_i) = 0 \quad (II)
$$

Isolando  $\hat{\alpha}$  em (I) tem-se:

$$
\sum_{i=1}^{n} y_i - n\hat{\alpha} - \hat{\beta} \sum_{i=1}^{n} x_i = 0
$$

$$
\sum_{i=1}^{n} y_i - \hat{\beta} \sum_{i=1}^{n} x_i = n\hat{\alpha}
$$

$$
\hat{\alpha} = \frac{\sum_{i=1}^{n} y_i}{n} - \hat{\beta} \frac{\sum_{i=1}^{n} x_i}{n}
$$

$$
\hat{\alpha} = \bar{y} - \hat{\beta} \bar{x}
$$

#### Estimativas pelo método dos mínimos quadrados:

Substituindo (I) em (II), tem-se:

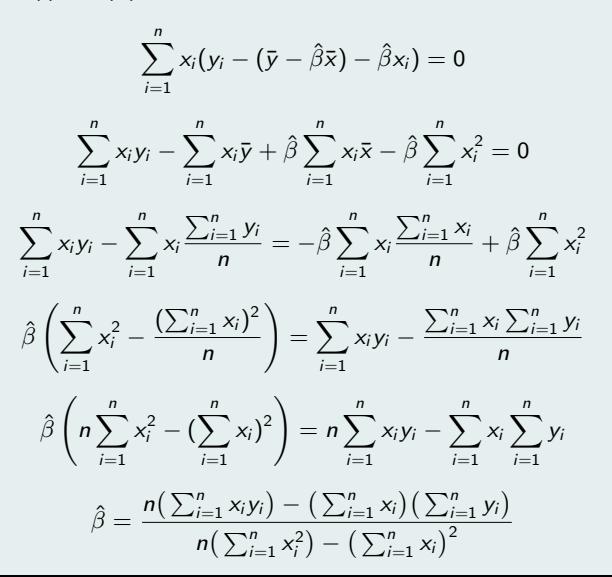

 $299$ 

e

#### Estimativas pelo método dos mínimos quadrados:

Portanto, as estimativas de  $\hat{\alpha}$  e  $\hat{\beta}$  pelo método de mínimos quadrados s˜ao dadas por:

$$
\hat{\beta} = \frac{n(\sum_{i=1}^{n} x_i y_i) - (\sum_{i=1}^{n} x_i)(\sum_{i=1}^{n} y_i)}{n(\sum_{i=1}^{n} x_i^2) - (\sum_{i=1}^{n} x_i)^2}
$$

$$
\hat{\alpha} = \frac{\sum_{i=1}^{n} y_i - \hat{\beta} \sum_{i=1}^{n} x_i}{n} = \bar{y} - \hat{\beta} \bar{x},
$$

em que n corresponde ao tamanho da amostra.

Obs: Para comprovar que as estimativas encontradas correspondem ao ponto de mÂnimo da função, deve-se fazer o estudo do sinal do determinante da matriz hessiana e das derivadas parciais de segunda ordem.

Exemplo: Considerando-se o exemplo de altura da árvore  $(Y)$  e o diâmetro à altura do peito  $(X)$ :

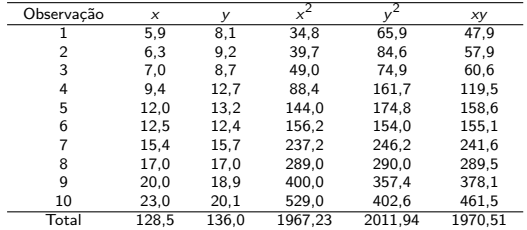

#### Tabela: Etapas intermediárias

Exemplo: Considerando-se o exemplo de altura da árvore  $(Y)$  e o diâmetro à altura do peito  $(X)$ :

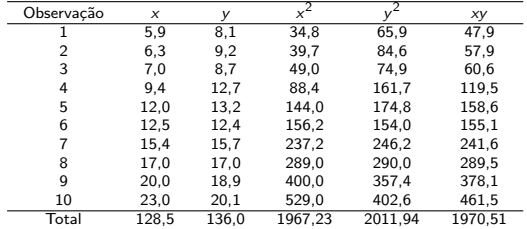

#### Tabela: Etapas intermediárias

$$
\hat{\beta} = \frac{10(1970, 51) - (128, 5)(136, 0)}{10(1967, 23) - (128, 5)^2} = 0,7053
$$
  

$$
\hat{\alpha} = \frac{136, 0 - 0,7053(128, 5)}{10} = 4,5368
$$

KO K K Ø K K E K K E K V K K K K K K K K K

Exemplo: Considerando-se o exemplo de altura da árvore  $(Y)$  e o diâmetro à altura do peito  $(X)$ :

Reta ajustada

 $\hat{y}_i = 4,5368+0,7053x_i.$ 

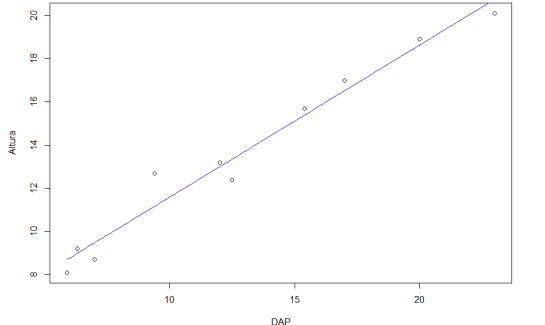

(ロ) (個) (差) (差)

÷.

 $2990$ 

- A análise de variância representa o desdobramento da soma de quadrados total (SQtotal) em diversos componentes que podem explicar o fenômeno em questão.
- No caso da regressão linear simples, pode-se desdobrar a SQTotal em soma de quadrados da regressão (SQReg) e soma de quadrados dos resíduos (SQres).

 $SQ$ total =  $SQ$ Reg +  $SQ$ res

$$
\sum_{i=1}^n (y_i - \bar{y})^2 = \sum_{i=1}^n (\hat{y}_i - \bar{y})^2 + \sum_{i=1}^n (y_i - \hat{y}_i)^2
$$

**KORKAR KERKER E VOOR** 

# Análise de variância

■ Pode-se, então, verificar estatisticamente se as variáveis X e Y apresentam a suposta relação linear por meio da análise de variância, o que equivale a testar a hipótese:

$$
y_i = \alpha + \beta x_i + \varepsilon_i
$$

$$
H_0: \beta = 0
$$
  

$$
H_a: \beta \neq 0
$$

Para isso, devem-se obter as seguintes quantidades

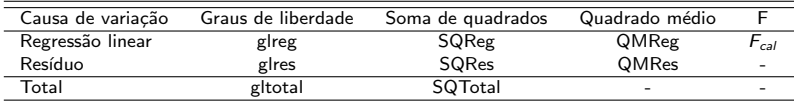

## <span id="page-25-0"></span>Análise de variância

 $glreg = 1$ gires  $= n-2$  $g$ total = n-1  $\textsf{SQReg} = \sum_{i=1}^n (\hat{y}_i - \bar{y})^2 = \frac{(\sum_{i=1}^n x_i y_i - 1/n \sum_{i=1}^n x_i \sum_{i=1}^n y_i)^2}{\sum_{i=1}^n x_i^2 - 1/n(\sum_{i=1}^n x_i)^2}$  $SQRes = \sum_{i=1}^{n} (y_i - \hat{y}_i)^2 = SQTotal-SQReg$ SQTotal =  $\sum_{i=1}^{n} (y_i - \bar{y})^2 = \sum_{i=1}^{n} y_i^2 - (\sum_{i=1}^{n} y_i)^2/n$  $QMReg = SQReg/glreg$  $OMRes = SQRes/gIres$  $F_{cal} = QMReg/QMRes$  $F_{tab}(1; n-2; \alpha)$ Se  $F_{cal} > F_{tab}$ , rejeita-se a hipótese nula.

**KOLLER KELKEL KRANKIN** 

# <span id="page-26-0"></span>Análise de variância

Exemplo: Considerando-se o exemplo de altura da árvore  $(Y)$  e o diâmetro à altura do peito  $(X)$ :

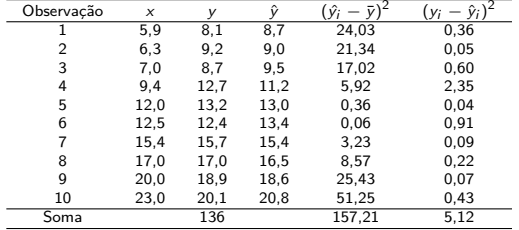

#### Tabela: Etapas intermediárias

 $F_{tab}(1; 8; \alpha = 0, 05) = 5, 32$ 

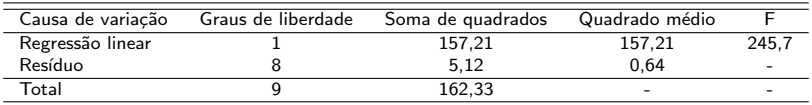

Como  $F_{cal} > F_{tab}$ , rejeita-se a hipótese nula. Há indícios de que o parâme[t](#page-25-0)ro  $\beta$  $\beta$  é importante para explicar o fenôm[eno](#page-25-0) [es](#page-27-0)t[ud](#page-26-0)a[do.](#page-0-0)

<span id="page-27-0"></span>Diferença entre o valor observado  $(y_i)$  e o valor predito  $(\hat{y}_i)$ , para um determinado valor  $x_i$ :

$$
e_i=y_i-\hat{y}_i.
$$

**KORK STRAIN A STRAIN A COMP** 

#### O primeiro resíduo (simples) é dado por:

Diferença entre o valor observado  $(y_i)$  e o valor predito  $(\hat{y}_i)$ , para um determinado valor  $x_i$ :

$$
e_i=y_i-\hat{y}_i.
$$

O primeiro resíduo (simples) é dado por:

$$
e_1=8,1-(4,5368+0,7053\times5,9)=8,1-8,7=-0,6
$$

**KORK STRAIN A STRAIN A COMP** 

#### Modelo bem ajustado:

 $\acute{\text{e}}$  aquele que apresenta resíduos pequenos.

Resíduo simples  $\Rightarrow$  depende das unidades de medida

⇓

Resíduos Padronizados 
$$
\Rightarrow z_i = \frac{e_i}{\sqrt{\sum_{i=1}^{n} e_i^2/(n-2)}}
$$

**Na prática**: erro pequeno  $\Rightarrow$  resíduo padronizado entre -2 e 2.

**KORKARA REPASA DA VOCA** 

# Verificação da qualidade do ajuste

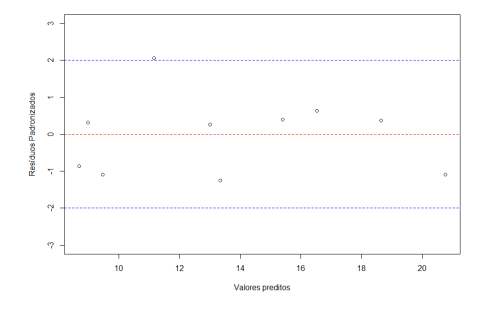

Figura: Gráfico dos valores preditos versus resíduos padronizados

**KED KAR KED KED E YOUN** 

Ideal: Gráfico sem padrão!

# Verificação da qualidade do ajuste

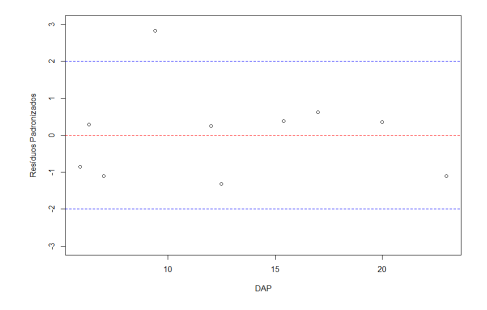

Figura: Gráfico dos valores de DAP versus resíduos padronizados

**KORK STRAIN A STRAIN A COMP** 

Ideal: Gráfico sem padrão!

### Coeficiente de determinação  $R^2$

 $\blacksquare$  Este coeficiente indica quanto da variabilidade na variável dependente Y está sendo "explicada" pela variável independente X.

$$
R^2 = \frac{\mathsf{SQReg}}{\mathsf{SQtotal}} = \frac{\sum_{i=1}^{n} (\hat{y}_i - \bar{y})^2}{\sum_{i=1}^{n} (y_i - \bar{y})^2}
$$

- O valor de  $R^2$  varia no intervalo de 0 a 1. Valores próximos de 1 indicam que o modelo proposto é adequado para descrever o fenômeno.
- Obs: Esse coeficiente apresenta uma relação diretamente proporcional ao número de parâmetros do modelo de regressão.

# Verificação da qualidade do ajuste

 $\hat{y}_i = 4,5368+0,7053x_i.$ 

Exemplo: Considerando-se o exemplo de altura da árvore  $(Y)$  e o diâmetro à altura do peito  $(X)$ :

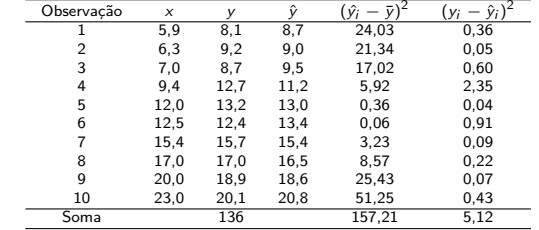

#### Tabela: Etapas intermediárias

$$
R^{2} = \frac{\sum_{i=1}^{n} (\hat{y}_{i} - \bar{y})^{2}}{\sum_{i=1}^{n} (y_{i} - \bar{y})^{2}} = \frac{(8, 7 - 13, 6)^{2} + \ldots + (20, 8 - 13, 6)^{2}}{(8, 1 - 13, 6)^{2} + \ldots + (20, 1 - 13, 6)^{2}}
$$

$$
= \frac{157, 21}{162, 33} = 0,97
$$

#### Exercício:

Um inventário florestal foi realizado em uma floresta de Eucalyptus grandis, no município de Itatinga (SP). Os dados que se seguem representam os valores de diâmetro, altura total e volume das árvores em parcelas de 500 $m^2$ .

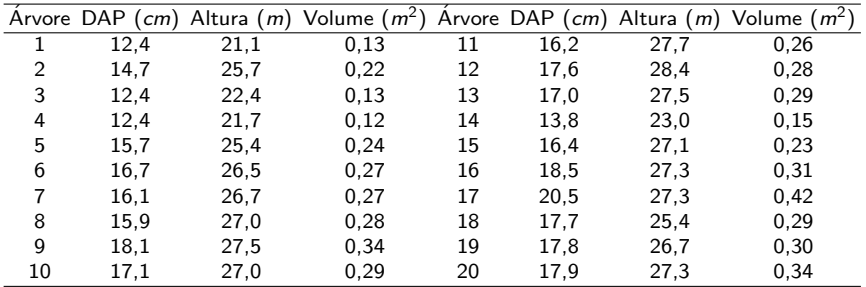

# **ExercAcio**

: Sabe-se que o volume  $(y)$  da árvore possui relação com a combinação do diâmetro e a altura ( $x = DAP^2Alt$ ). Obtenha as estimativas dos parâmetros do seguinte modelo de regressão linear simples:

$$
y_i = \alpha + \beta x_i + \varepsilon_i, i = 1, 2, \ldots, 20
$$

Usando a equação estimada, obtenha os volumes estimados das árvores faltantes da parcela:

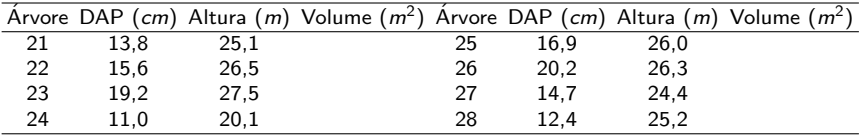

KO K K Ø K K E K K E K V K K K K K K K K K

Qual o volume total da parcela?

<span id="page-36-0"></span>Exerccio: Uma das maneiras de calcular o volume de árvores é por meio do método do xilômetro. Esse método consiste em medir o volume de um sólido a partir do deslocamento da água quando o sólido é mergulhado num recipiente com água. As dimensões do recipiente com água são: 3m metros de altura e raio de 0,8m. Sabendo-se que o o recipiente é cilíndrico e está 50% preenchido com água, calcule os volumes das árvores, sendo  $\Delta y$  o deslocamento observado de água :

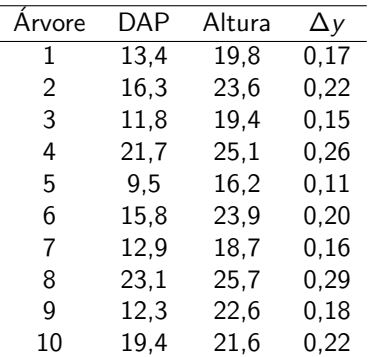

<span id="page-37-0"></span>Com os volumes calculados, obtenha as estimativas dos parâmetros dos seguintes modelos:

$$
y_i = \alpha + \beta DAP_i + e_i
$$

$$
y_i = \alpha + \beta(DAP_i^2Alt) + e_i
$$

Pede-se:

- a) Calcule o coeficiente de determinação e gráfico de resíduos padronizado de ambos os modelos. Qual modelo explica melhor a variação do volume? Obs.: utilize no gráfico os valores preditos no eixo das abcissas.
- b) Calcule a correlação a partir da escolha da variável independente do melhor modelo.
- c) Represente graficamente a reta ajustada dos dois modelos.
- d) Construa o quadro da Análise de variância do modelo escolhido. As variáveis X e Y possuem [rela](#page-36-0)çã[o](#page-36-0) [li](#page-37-0)[n](#page-38-0)[ea](#page-0-0)[r?](#page-38-0)

<span id="page-38-0"></span>Exercício: Os dados que se seguem referem-se a porcentagens de sementes de Pinus taeda que flutuam em água e porcentagens de germinação das mesmas. O pesquisador está interessado em saber se se deve jogar fora as sementes que flutuam (acredita-se que as sementes que flutuam não servem para produção de mudas).

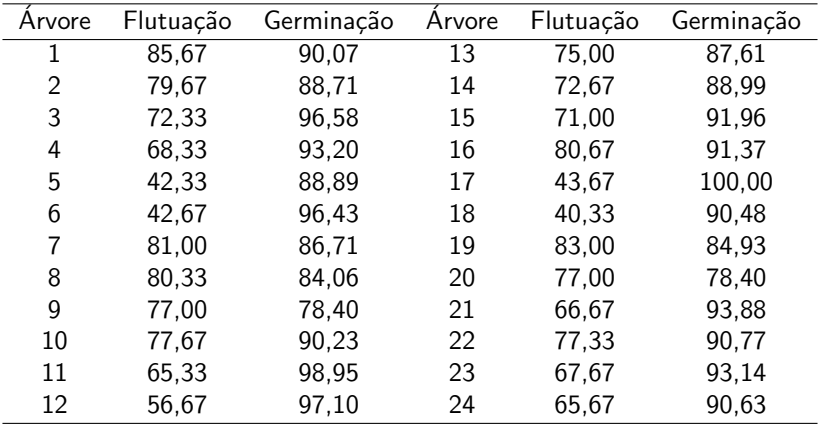